## Имитация КВ радиоканалов

## Назначение

Программный продукт , предназначенный для исследования явлений, влияющих на надёжность передачи сообщений.

Позволяет проводить натурные исследования свойств и алгоритмов функционирования приёмно-передающей аппаратуры.

Позволяет научно обосновывать выбираемые технические решения, существенно сокращать время опытно-конструкторских работ, повышать качество этих работ и уменьшать время на проведение испытаний

## Известные примеры симуляторов КВ

### каналов

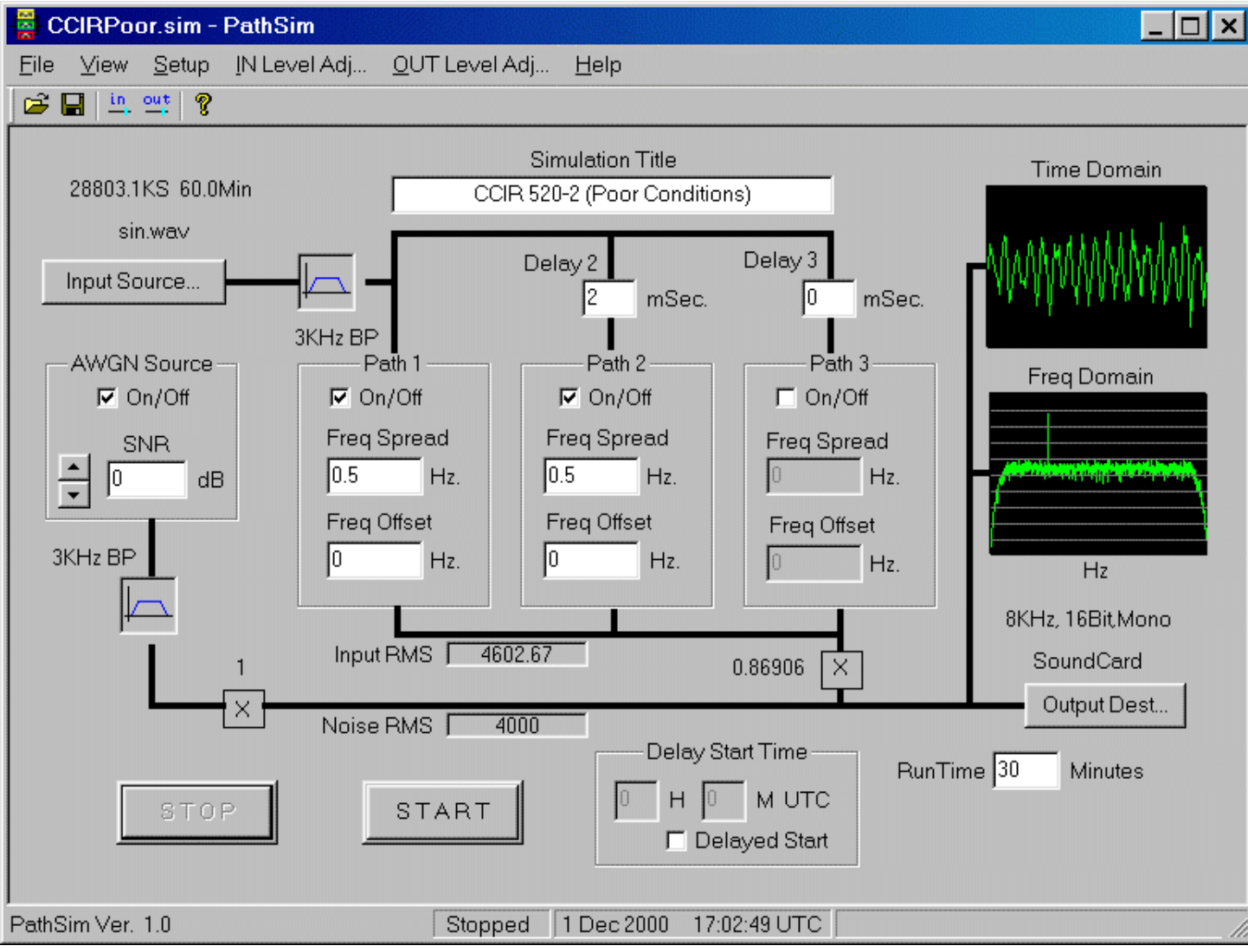

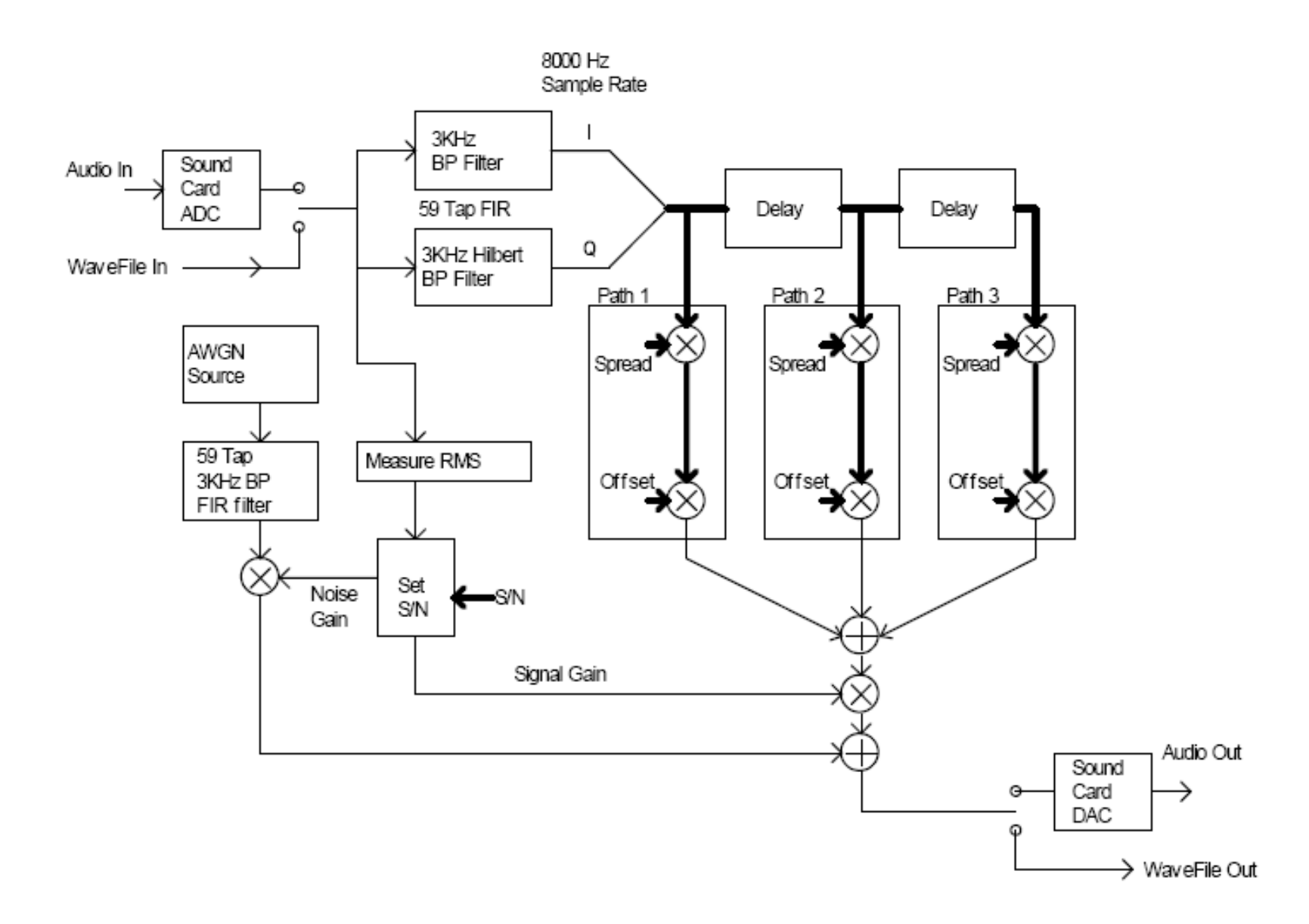

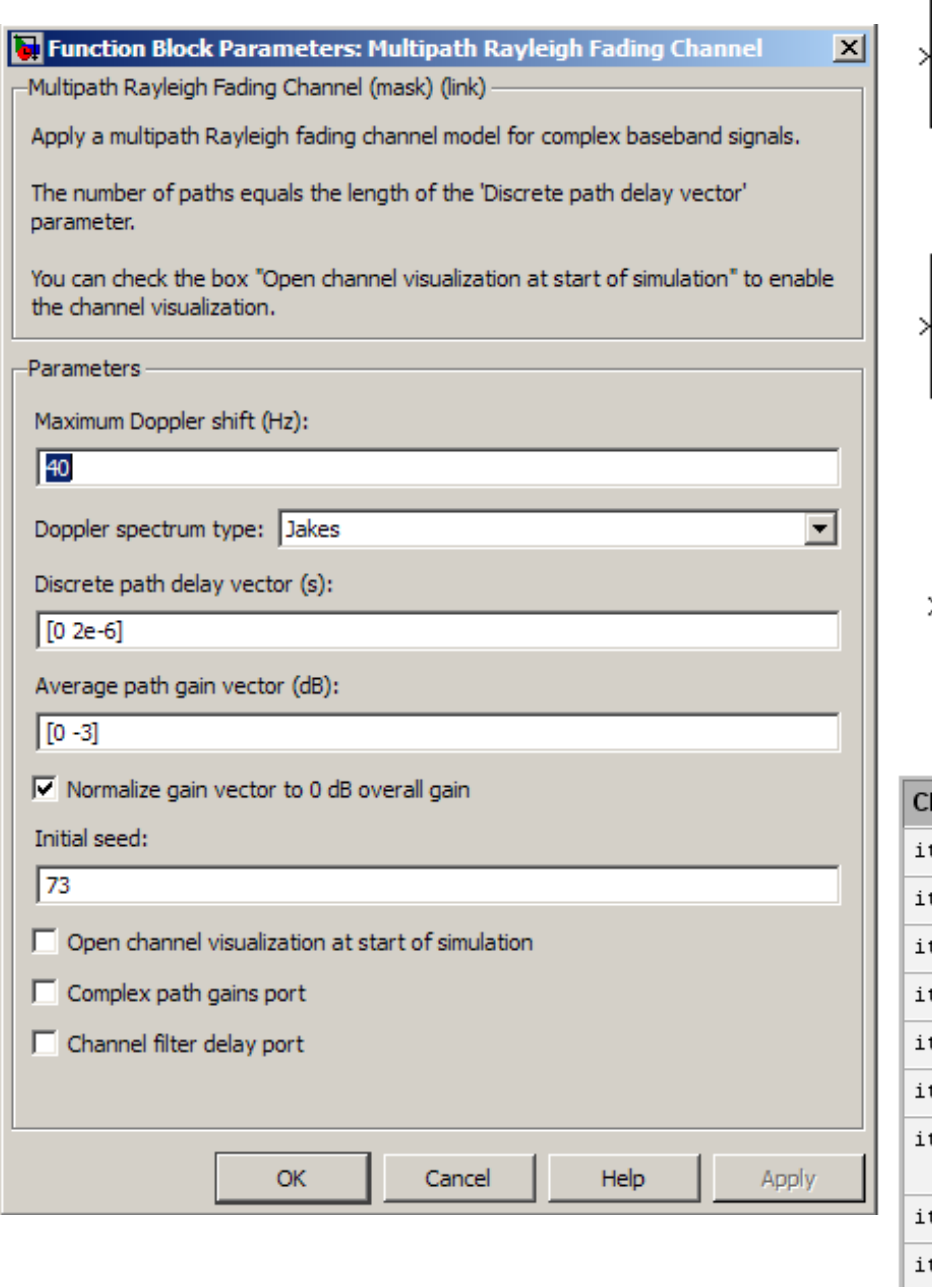

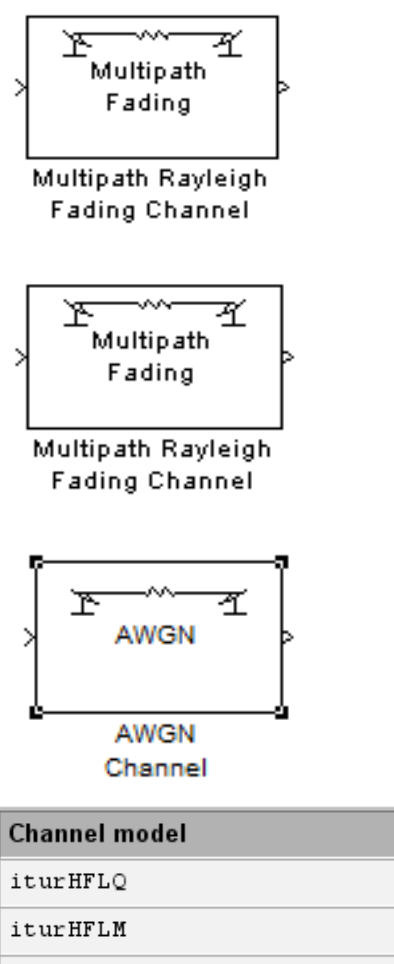

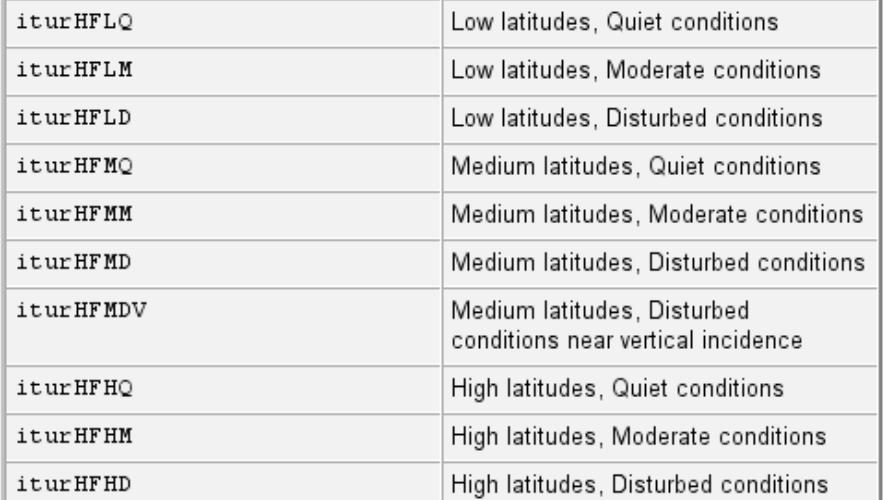

Profile

## Схема модели Ватерсона

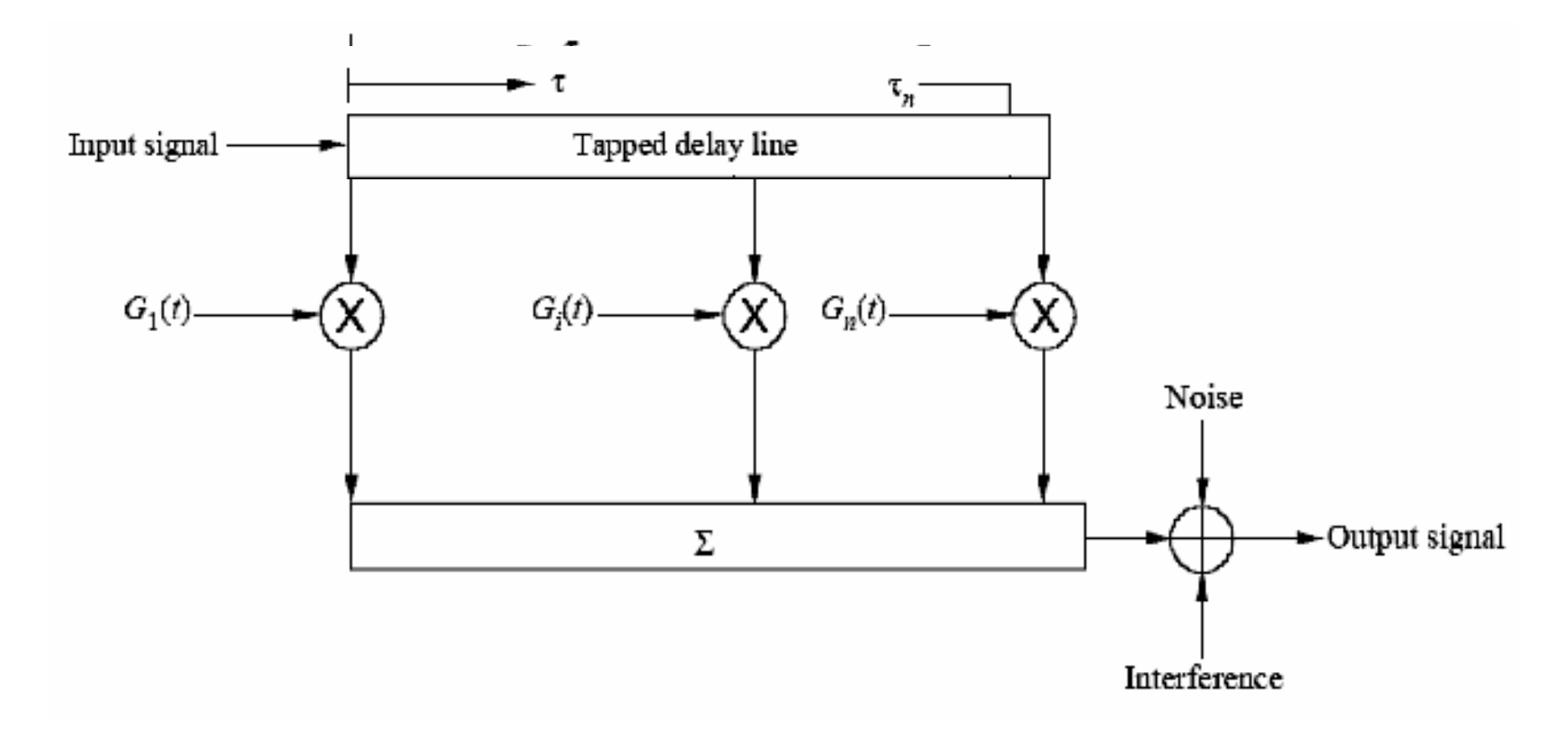

Функции *G<sup>i</sup> (t)* задаются следующим образом:

 $G_i(t) = G_{ia}(t) \exp(j2\pi v_{ia}t) + G_{ib}(t) \exp(j2\pi v_{ib}t)$ 

# Интерфейс имитатора

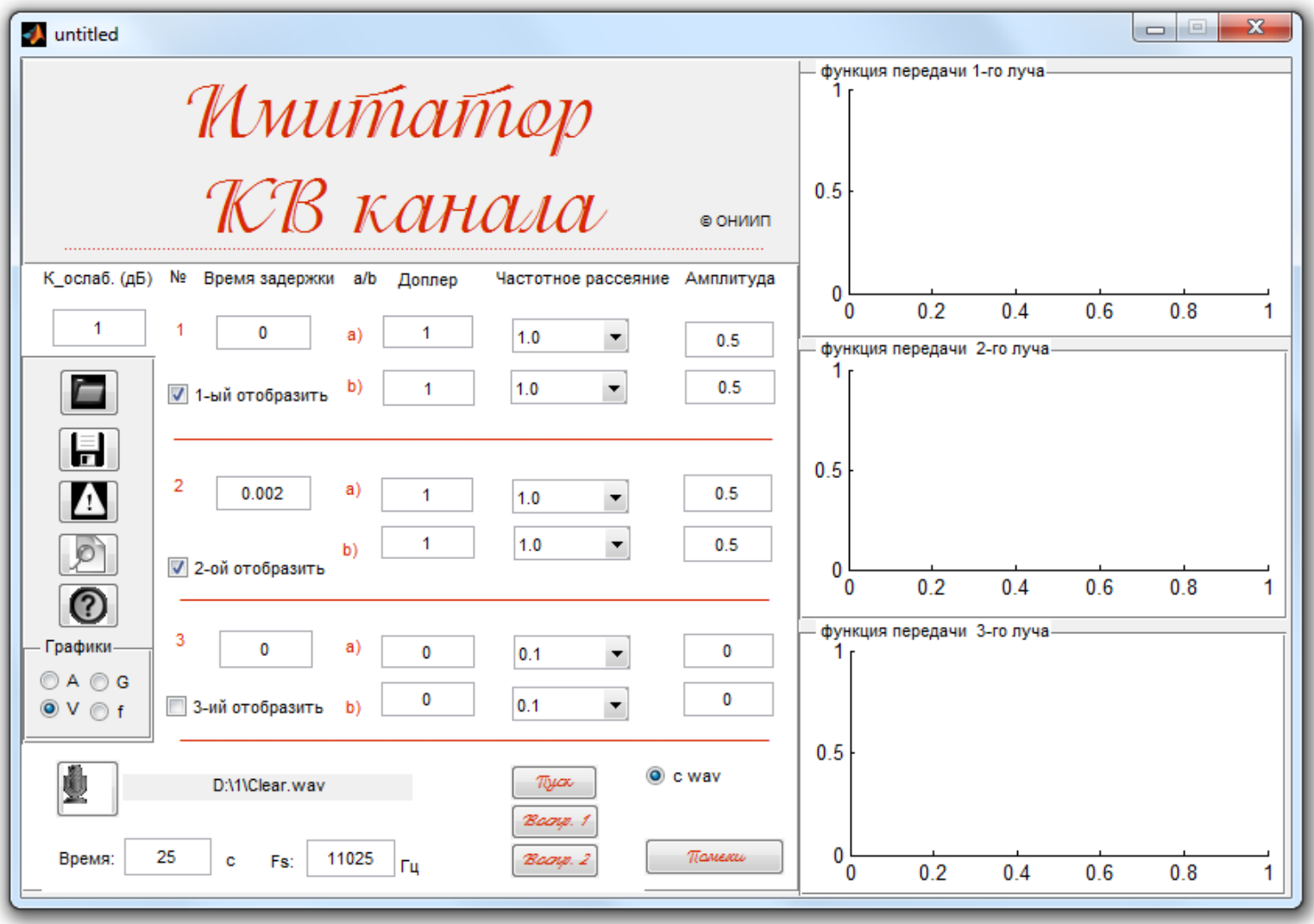

# Проблемы

- Как происходит широтное деление ионосферы?
- Как формировать передаточную функцию?
- Какие помехи учитывать?

# Основные параметры

- Ослабления компонент Aia и Aib
- Частотные рассеяния 2*σіа* и 2*σіb*
- Частоты доплеровского смещения via и vib
- Дифференциальная задержка по времени тіа и тів
- Число лучей

#### • Низкие широты:

- *Спокойное состояние*
- дифференциальная задержка по времени (*τiа*, *τib*): **0,5 мс**;
- частотное рассеяние (2*σia* и 2*σib*): **0,5 Гц**.
- *Умеренные возмущения*
- дифференциальная задержка по времени (*τiа*, *τib*): **2 мс**;
- частотное рассеяние (2*σia* и 2*σib*): **1,5 Гц**.
- *Сильные возмущения*
- дифференциальная задержка по времени (*τiа*, *τib*): **6 мс**;
- частотное рассеяние (2*σia* и 2*σib*): **10 Гц**.

#### • Средние широты:

- *Спокойное состояние*
- *дифференциальная задержка по времени (τiа, τib): 0,5 мс;*
- *частотное рассеяние (2σia и 2σib): 0,1 Гц.*
- *Умеренные возмущения*
- *дифференциальная задержка по времени (τiа, τib): 1 мс;*
- *частотное рассеяние (2σia и 2σib): 0,5 Гц.*
- *Сильные возмущения*
- *дифференциальная задержка по времени (τiа, τib): 2 мс;*
- *частотное рассеяние (2σia и 2σib): 1 Гц.*
- *Короткие радиолинии (без учёта земной волны)*
- *дифференциальная задержка по времени (τiа, τib): 7 мс;*
- *частотное рассеяние (2σia и 2σib): 1 Гц.*

#### • Высокие широты:

- *Спокойное состояние*
- дифференциальная задержка по времени (*τiа*, *τib*): **1,0 мс**;
- частотное рассеяние (2*σia* и 2*σib*): **0,5 Гц**.
- *Умеренные возмущения*
- дифференциальная задержка по времени (*τiа*, *τib*): **3 мс**;
- частотное рассеяние (2*σia* и 2*σib*): **10 Гц**.
- *Сильные возмущения*
- дифференциальная задержка по времени (*τiа*, *τib*): **7 мс**;
- частотное рассеяние (2*σia* и 2*σib*): **30 Гц**.

• Выбор параметров в имитаторе

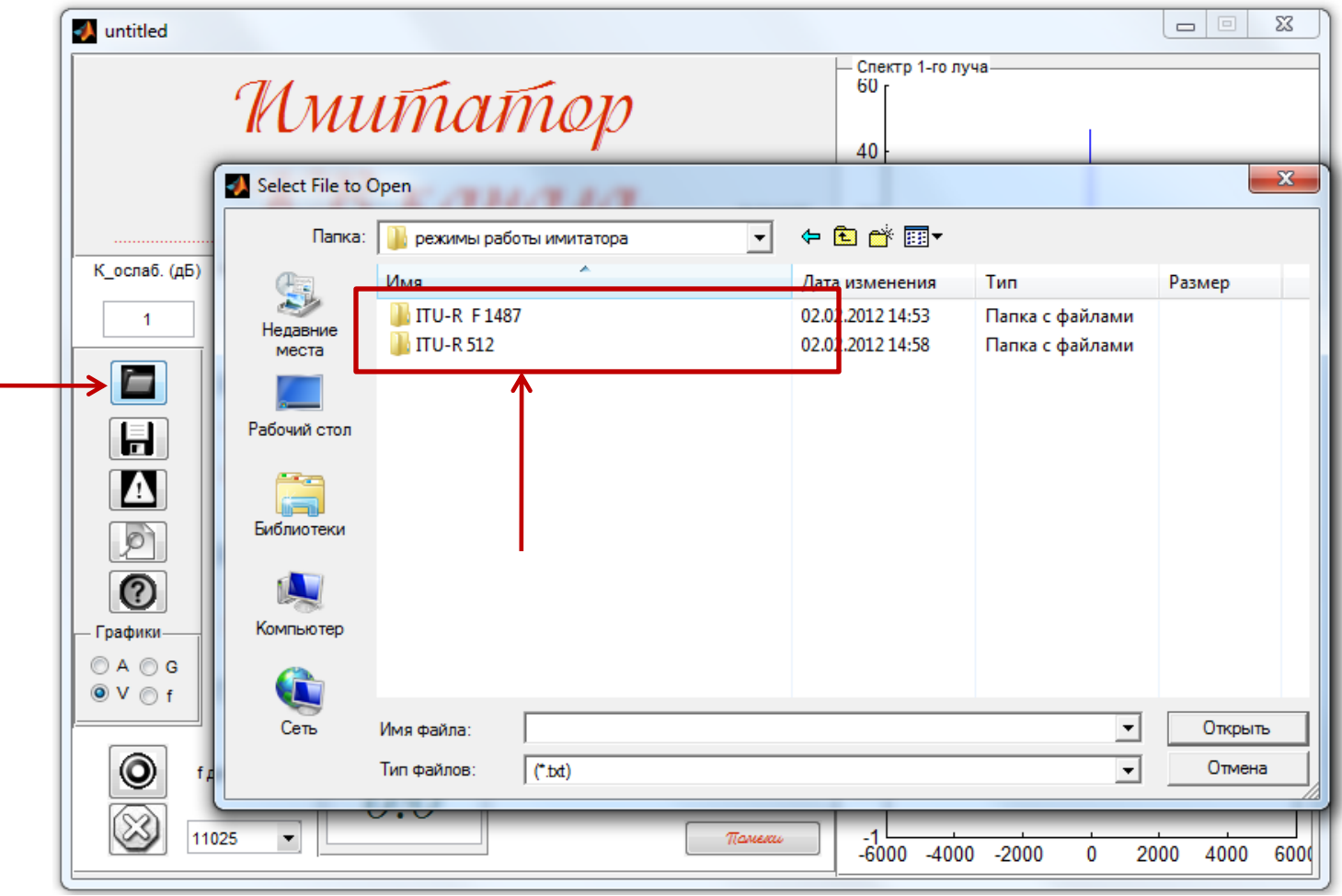

## Широтное деление ионосферы

- «Ге**низкиширотная мощос Рера** Географииериая широделах приблизительно ±ВОротатеомагнитного экватора.
- Среднецииротная ионосфера тионосфера лежащая в пределах примерно от 30 до 55° геомагнитной широты. **широтная ионосфера <sub>Ф</sub>ионосфер**<br>Формула перехода от Ф, У, К Ө, К  $\cos \Theta = \cos \Theta_0 \cos \theta + \sin \theta_0 \sin \theta \cos (\lambda - \lambda_0),$  $\Theta = \cos\theta_0 \cos\theta_+ \sin\theta_0 \sin\theta \cos(\lambda - \lambda_0)$

• **Высокоширотная ионосфера** – ионосфера, лежащая выше 55° геомагнитной широты.  $\left[-\sin\theta_0\cos\theta+\cos\theta_0\sin\theta\cos(\lambda-\lambda_0)\right]$  $\cos(\lambda - \lambda_0) = \sin \theta_0 \cos \Theta + \cos \theta_0 \sin \Theta \cos \Lambda / \sin \theta$ ,  $\cos \theta = \cos \theta_0 \cos \theta - \sin \theta_0 \sin \theta \cos \Lambda$  $\cos \Lambda = -\sin \theta_0 \cos \theta + \cos \theta_0 \sin \theta \cos (\lambda - \lambda_0)/\sin \theta$ ,  $v_0$   $\bar{v}_0$   $\bar{v}_0$   $\bar{v}_0$   $\bar{v}_0$ 8 550 FOOMS 0 0 0  $\lambda - \lambda_0$ ) =  $\sin \theta_0 \cos \Theta + \cos \theta_0 \sin \Theta \cos \Lambda / \sin \theta_0$  $\theta = \cos \theta_0 \cos \theta - \sin \theta_0$  $\theta_0 \cos \theta + \cos \theta_0 \sin \theta \cos (\lambda - \lambda_0)$  $-\lambda_0$ ) =  $\sin \theta_0 \cos \Theta + \cos \theta_0 \sin \Theta \cos \Lambda$  $=$  cos  $\theta_0$  cos  $\Theta$  - sin  $\theta_0$  sin  $\Theta$  cos.  $\Lambda$  $\Lambda = -\sin \theta_0 \cos \theta + \cos \theta_0 \sin \theta \cos (\lambda - \lambda_0)/\sin \Theta$ 

где (θ0, λ0) – географические координаты северного геомагнитного полюса (11,3° и -70,6 °)

### Широтное деление ионосферы

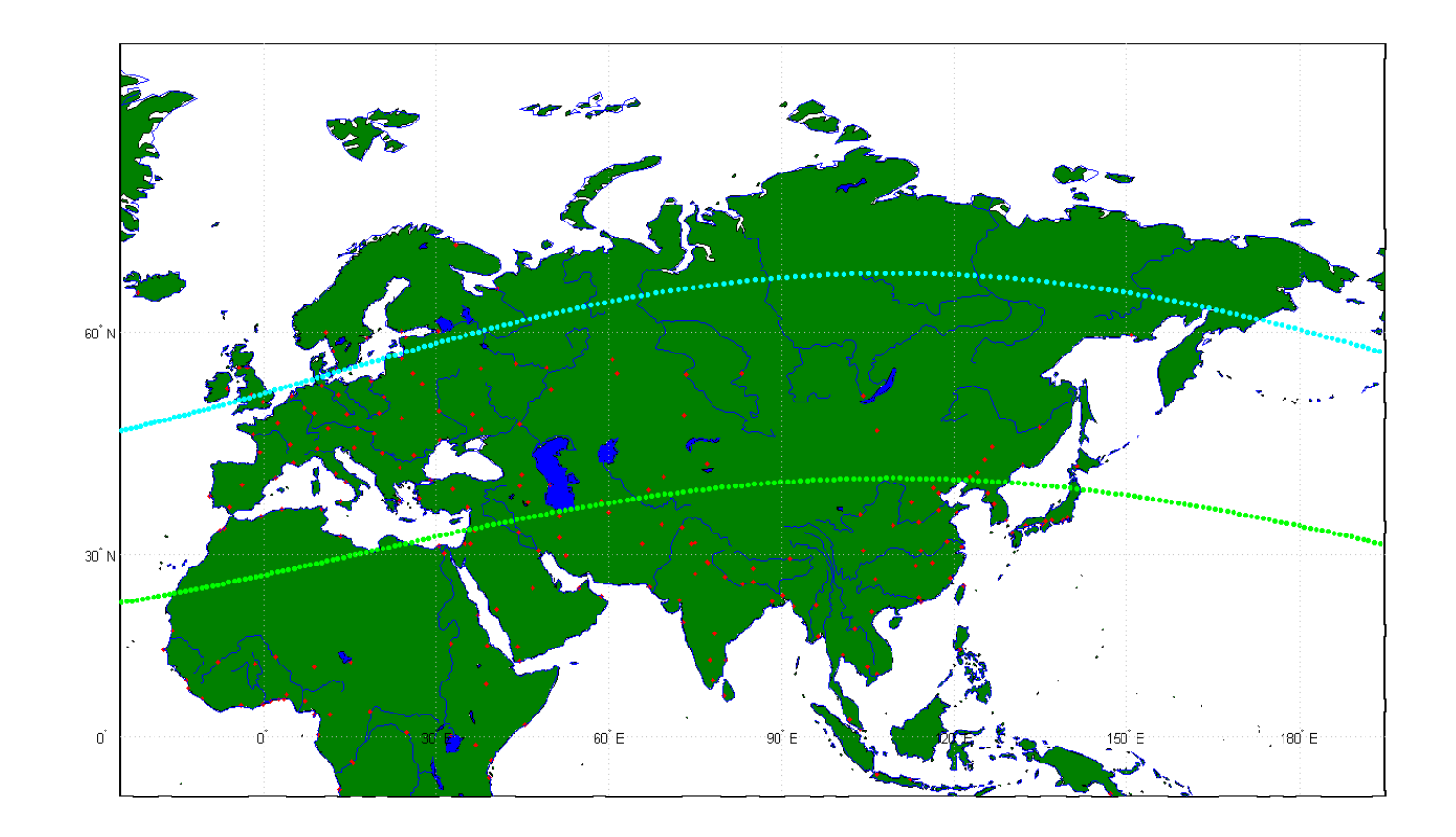

для Евразийского континента

# Формирование Gia и Gib

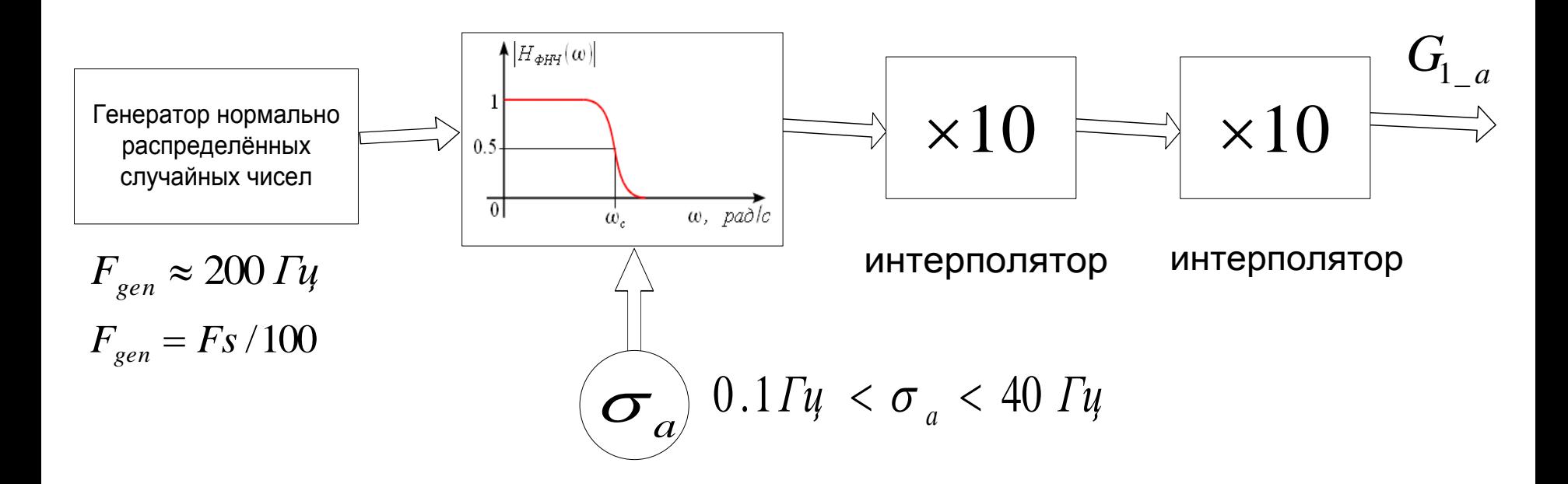

#### Частотная характеристика фильтра согласно рекомендации ITU-R

$$
G_{i_{-}a}(v) = \frac{1}{\widetilde{A}_{ia}\sigma_{ia}\sqrt{2\pi}}\exp\left[\frac{-(v-v_{ia})^2}{2\sigma_{ia}^2}\right]
$$

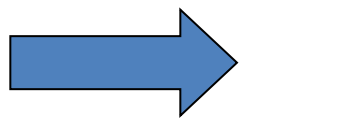

Фильтр Чебышева 2 рода

Режим реального времени для работы со звуком с линейного входа

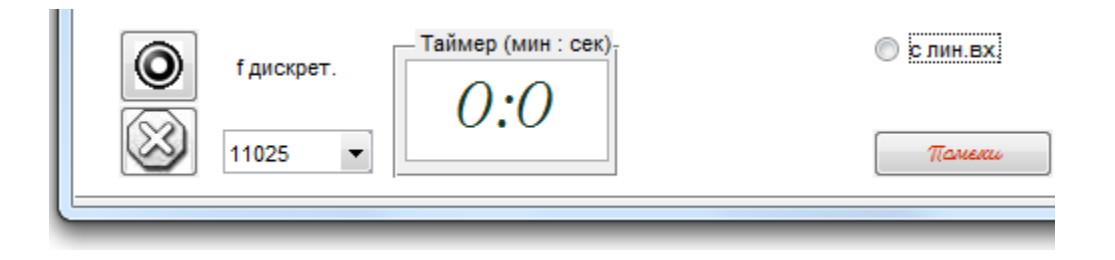

Режим модельного времени для работы с wav файлами

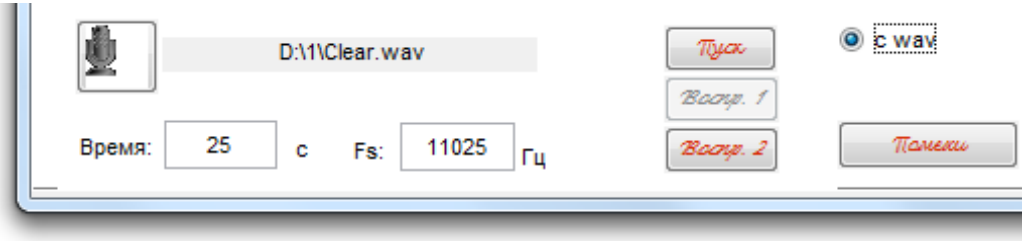

1) Изображение амплитуды сигнала прошедшего через канал по каждому лучу

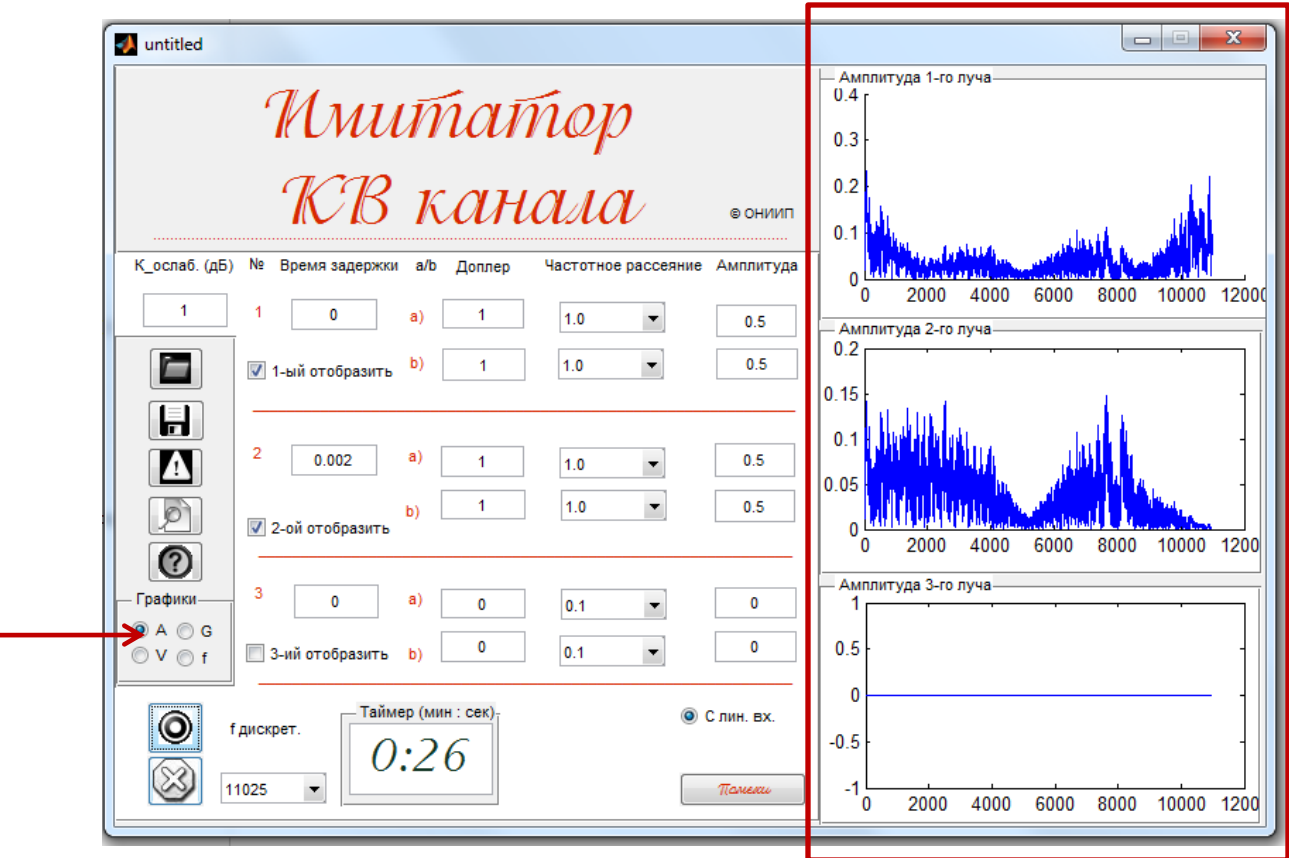

### 2) Изображение спектра сигнала прошедшего через канал по каждому лучу

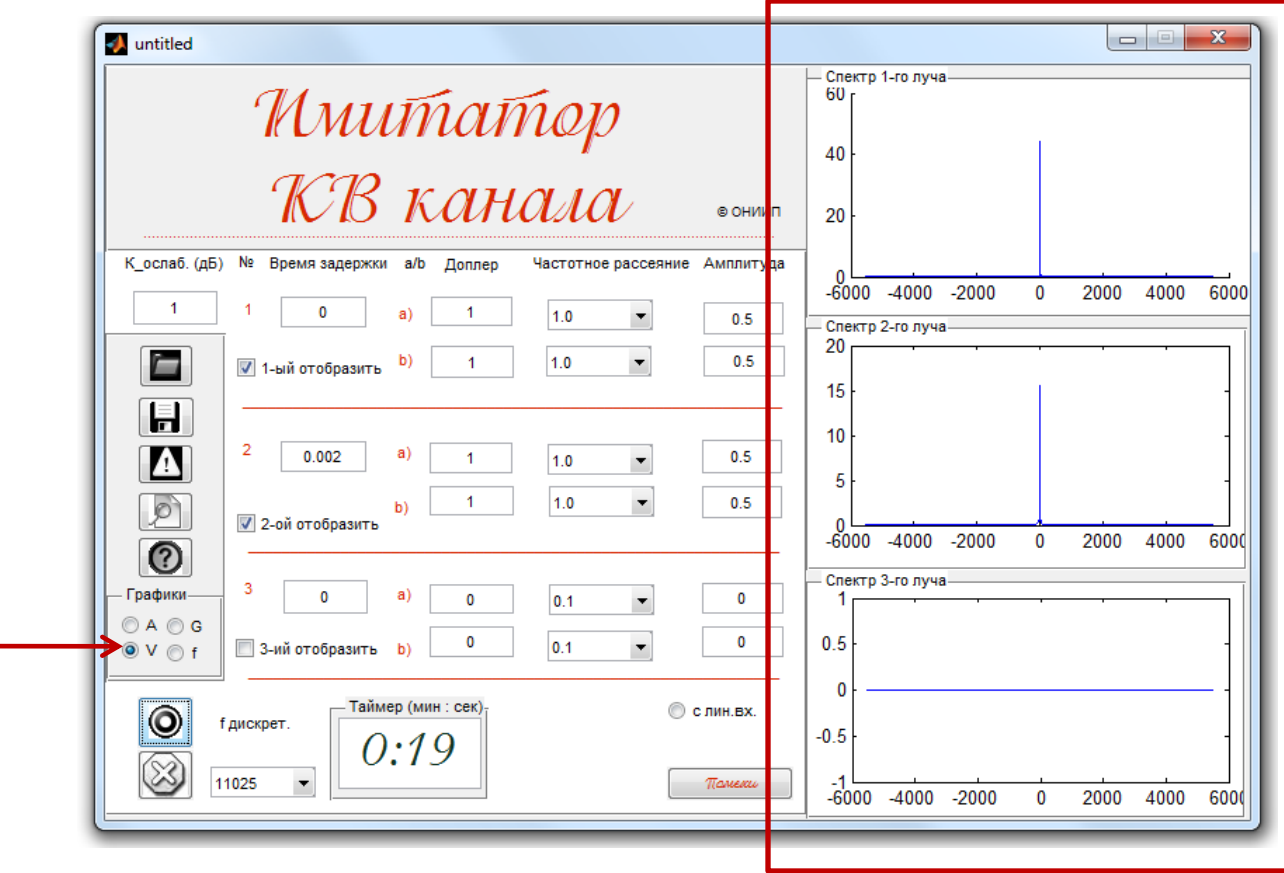

### 2) Изображение передаточной функции

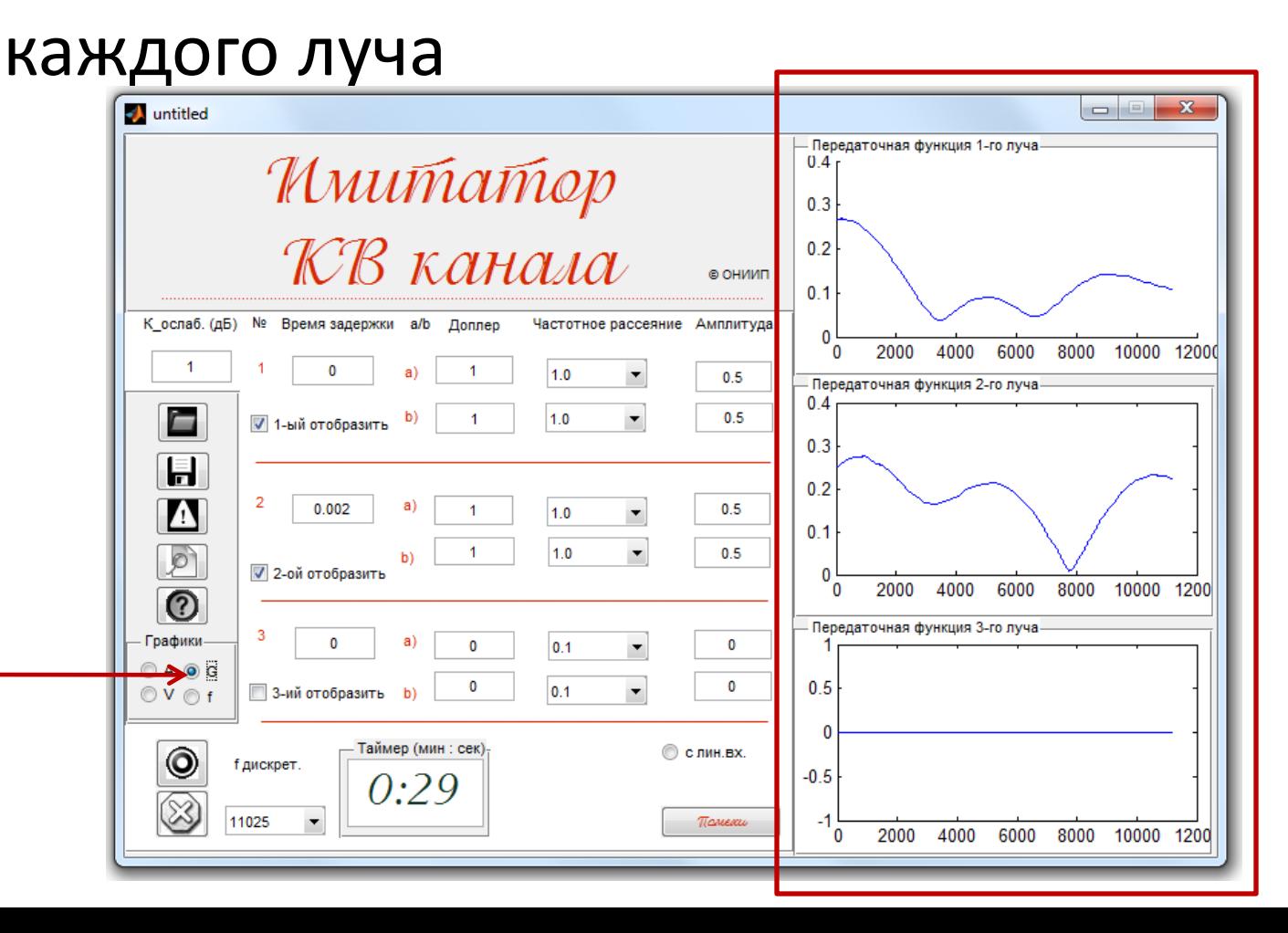

### 2) Изображение коэффициента передачи по

### каждому лучу

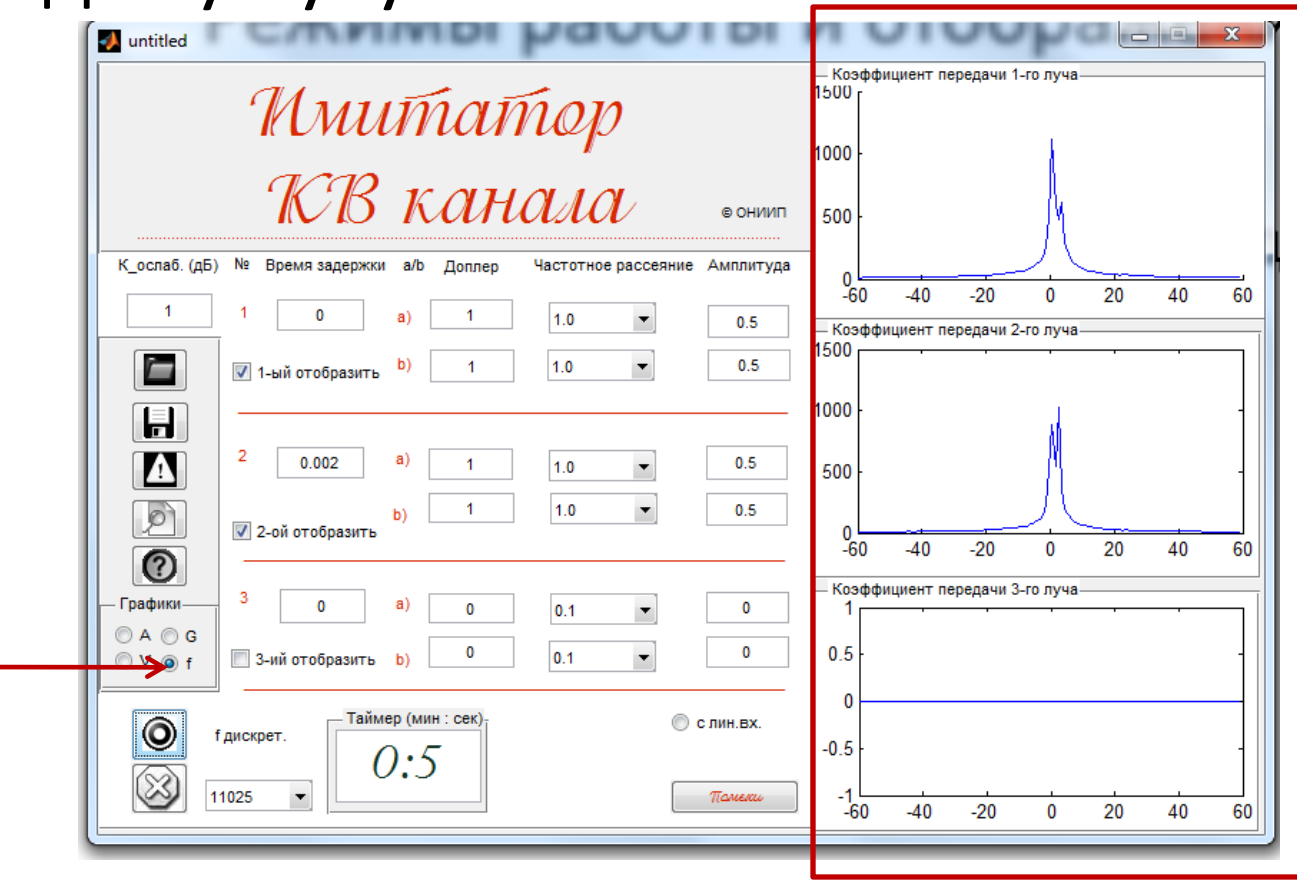

# Импульсные помехи

#### Причины ИП:

- 1) Грозовые разряды
- 2) Системы зажигания автомобилей
- 3) Шумы промышленного характера

### Моделирование ИП:

$$
U(t) = \mathbf{1}(t-\tau_i, \tau_i)\alpha_i \sqrt{A_c^2(t) + A_s^2(t)}\sin 2\pi f t
$$

 $\tau_{i}$  - случайные длительности ИП;

 $a_i$  - случайные амплитуды импульсов

 $A_c(t)$  и  $A_s(t)$  - нормальные случайные процессы с нулевым средним и дисперсией  $\sigma_a^2$ 

 $\begin{array}{c|c} \hline \multicolumn{1}{c|}{\textbf{0}} & \multicolumn{1}{c|}{\textbf{0}} \end{array}$  $\mathbf{x}$ **Noise** Помехи Импульсные **© Использовать в имитации** 90 Частота биений Длительность помех  $0.5$ **MO CKO**  $0.01$ Интервал между импульсами 3 **MO** Амплитуды помех 3 **MO** 2 CKO 4 Время автокорреляции Сигнал/шум 30 Применить Отмена

f - частота биений

## Импульсные помехи

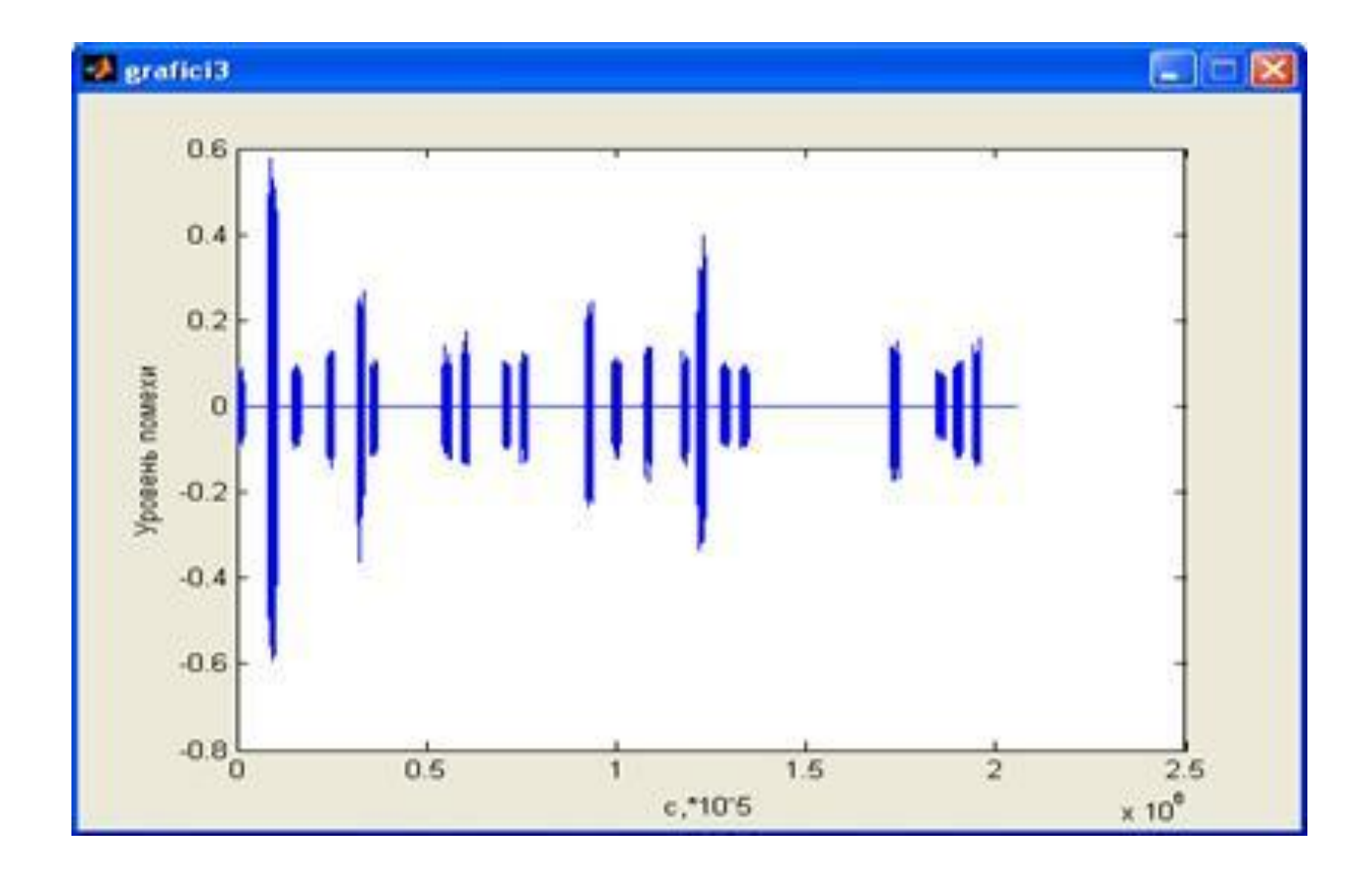

# Станционные помехи

Причины СП - сигналы посторонних радиостанций

### Моделирование СП:

1) Формирование уровней СП по логнормальному закону:  $U_{\rm cm} = 10^{0.05\left[\Sigma_{\rm cm}\rho_{\rm cm}\cos(2\pi R_{\rm 121})+M_{\rm cm}\right]}$ Здесь  $\rho_{\rm cn} = \sqrt{-2\ln(R_{122})}$ ,  $R_{121}$  и  $R_{122}$  – случайные числа

### 2) Формирование сигнала СП:

В первом приближении СП можно считать шумоподобными и в качестве первообразующего сигнала можно взять аддитивный белый гауссовский шум (WGN)

# Станционные помехи

#### 3) Формирование первообразующих марковских процессов:

2 сп,s <sup>2</sup> (0) сп,с  $\boldsymbol{0}$  $\mathcal{L}_{\text{cn}}(m) = \sqrt{\left| \begin{array}{c} X_{\text{cn,c}}(m) & + \end{array} \right| \left| X_{\text{cn,s}}(m) \right|}$ )  $\setminus$  $\mathsf{I}$  $\setminus$  $\Big|^{2} + \Big|$ J  $\setminus$  $\mathsf{I}$  $\setminus$  $\mu_{\text{cm}}(m) = \sqrt{\left(\frac{0}{x_{\text{cm,c}}(m)}\right)^2 + \left(\frac{0}{x_{\text{cm,s}}(m)}\right)^2}$  $(m) = r_{\text{c}_{\Pi}} \cdot x_{\text{c}_{\Pi,\text{c}}}(m-1) + \sqrt{1 - r_{\text{c}_{\Pi}}}^2 \cdot E_{\text{c}_{\Pi,\text{c}}}(m)$ <sup>0</sup><br>  $x_{\text{cn,c}}(m) = r_{\text{cn}} \cdot x_{\text{cn,c}}(m-1) + \sqrt{1-r_{\text{cn}}^2} \cdot E$  $x_{\text{cn,c}}(m) = r_{\text{cn}} \cdot x_{\text{cn,c}}(m-1) + \sqrt{1-r_{\text{cn}}^2} \cdot E_{\text{cn,c}}(m)$  $(m) = r_{\text{c}_{\text{II}}} \cdot x_{\text{c}_{\text{II},\text{S}}}(m-1) + \sqrt{1 - r_{\text{c}_{\text{II}}}} \cdot E_{\text{c}_{\text{II},\text{S}}}(m)$ <sup>0</sup><br>  $x_{\text{cn,s}}(m) = r_{\text{cn}} \cdot x_{\text{cn,s}}(m-1) + \sqrt{1-r_{\text{cn}}^2} \cdot E$  $x_{\text{c},m}(m) = r_{\text{c},m} \cdot x_{\text{c},m}(m-1) + \sqrt{1-r_{\text{c},m}^{2}} \cdot E_{\text{c},m}(m)$ Здесь  $r_{\text{cn}} = \exp \left(-\frac{1}{N}\right)$ J  $\left(-\frac{1}{\cdots}\right)$  $\setminus$ ſ Έ  $= \exp \{$ сп сп  $\exp\left(-\frac{1}{\epsilon}\right)$  $r_{\text{cm}} = \exp\left(-\frac{1}{V\tau_{\text{cm}}}\right)$  - коэффициент автокорреляции замираний станционных помех  $E_{\text{cn.c}}(m) = \rho_{\text{cn}}(m) \cos(2\pi R_{141}(m)), \qquad E_{\text{cn.s}}(m) = \rho_{\text{cn}}(m) \sin(2\pi R_{141}(m)),$  $\rho_{\rm cr}(m) = \sqrt{-2\ln(R_{142}(m))}$ .

*τ*сп – время автокорреляции замираний станционных помех

#### 4) Вычисление амплитуды СП:

 $A =$  WGN·  $\mu_{cn}(m)$ ·  $U_{cn}$ 

## Станционные помехи

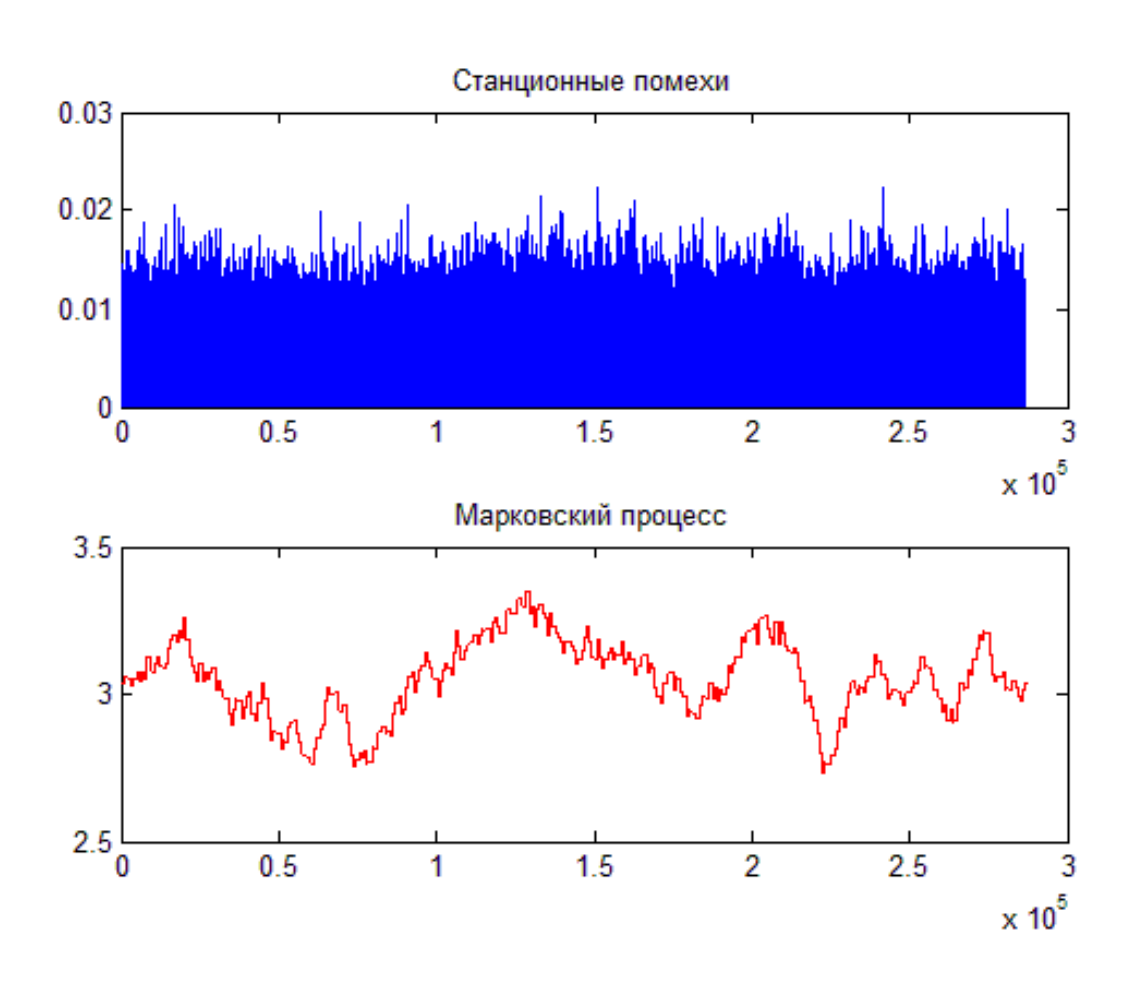

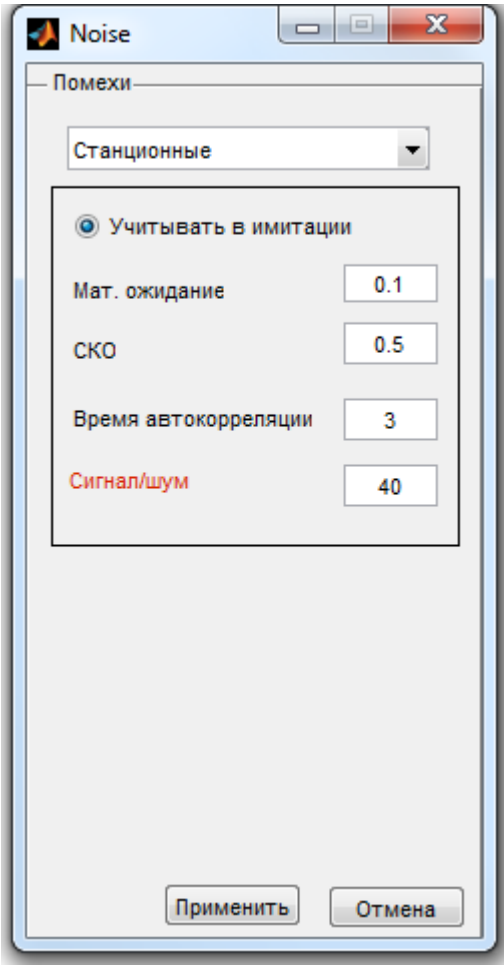

# Атмосферные помехи

#### **Причины АП:**

- 1) Тепловые шумы
- 2) Космическое излучение
- 3) Промышленные шумы
- 4) Собственные шумы устройства

### **Формирование:**

Генератор последовательностей нормально распределённых случайных чисел.

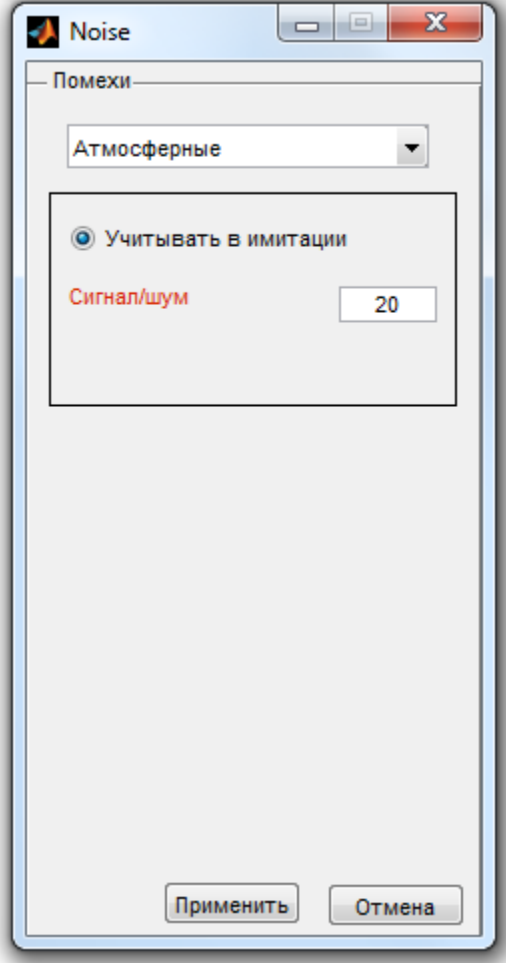